## **WSDL diagram**

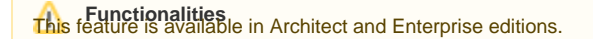

Use the WSDL diagram to draw WSDL elements. It allows the creation of all elements used in the wsdl file, except schema. The schema elements can be created using the XMLSchema diagram. WSDL plugin provides patterns to create binding elements. The WSDL plugin requires the XMLSchema plugin.

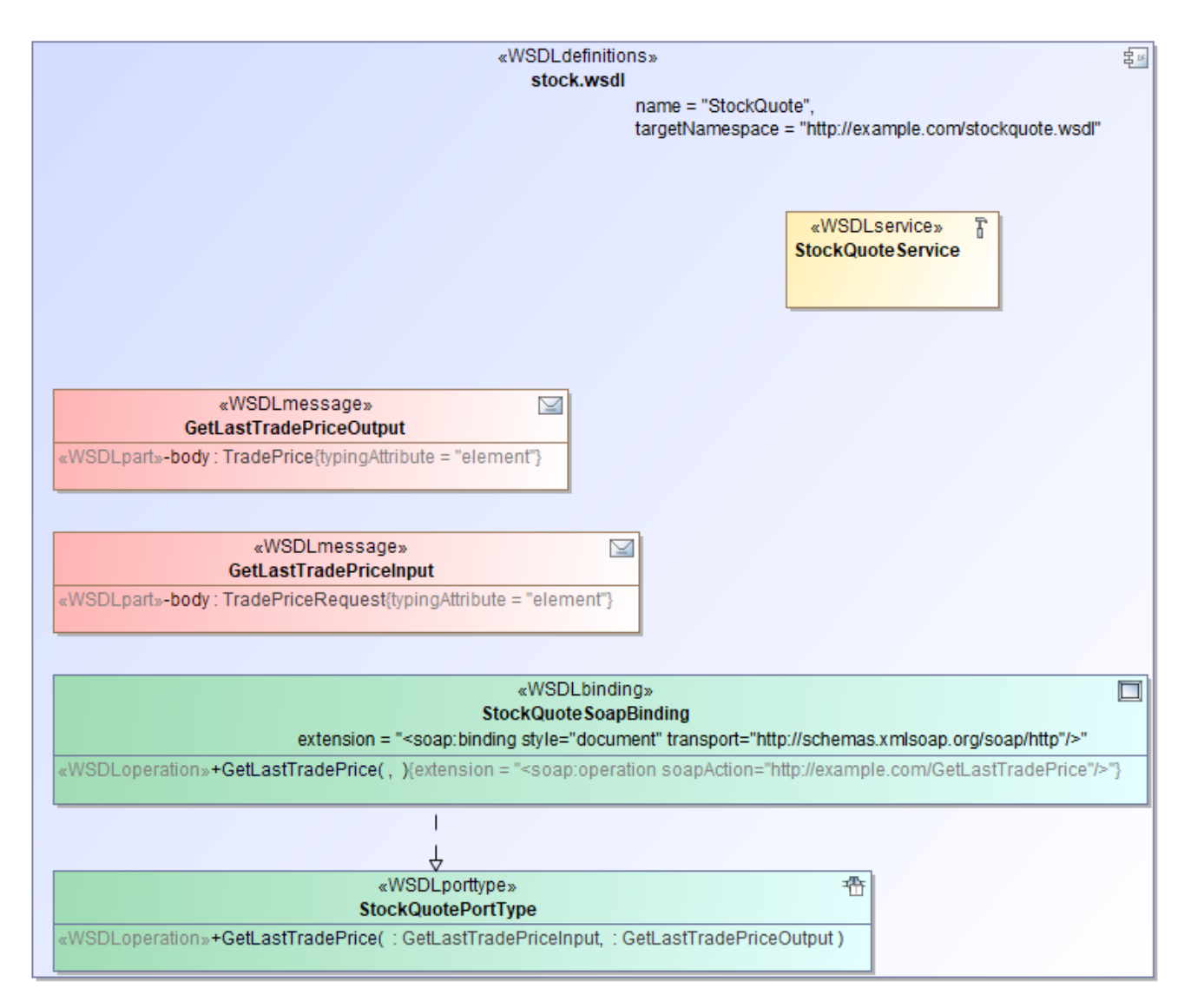

Example of the WSDL diagram Stock

## **Related Pages:**

- [UML diagrams](https://docs.nomagic.com/display/MD190SP1/UML+diagrams)
- [Extension diagram](https://docs.nomagic.com/display/MD190SP1/Extension+diagrams)
- [Diagramming](https://docs.nomagic.com/display/MD190SP1/Diagramming)